## **Tabellen XLS-Download**

Über das Kontextmenü der Reiter ist es möglich den Inhalt einer Tabelle im XLS Format herunterzuladen. Die Spalten in der Excel Tabelle richten sich nicht nach denen die im Client angezeigt werden sondern es werden alle angezeigt die für diese Tabelle möglich wären. Siehe [Spaltenansicht.](https://wiki.tim-solutions.de/doku.php?id=software:tim:configure_columns)

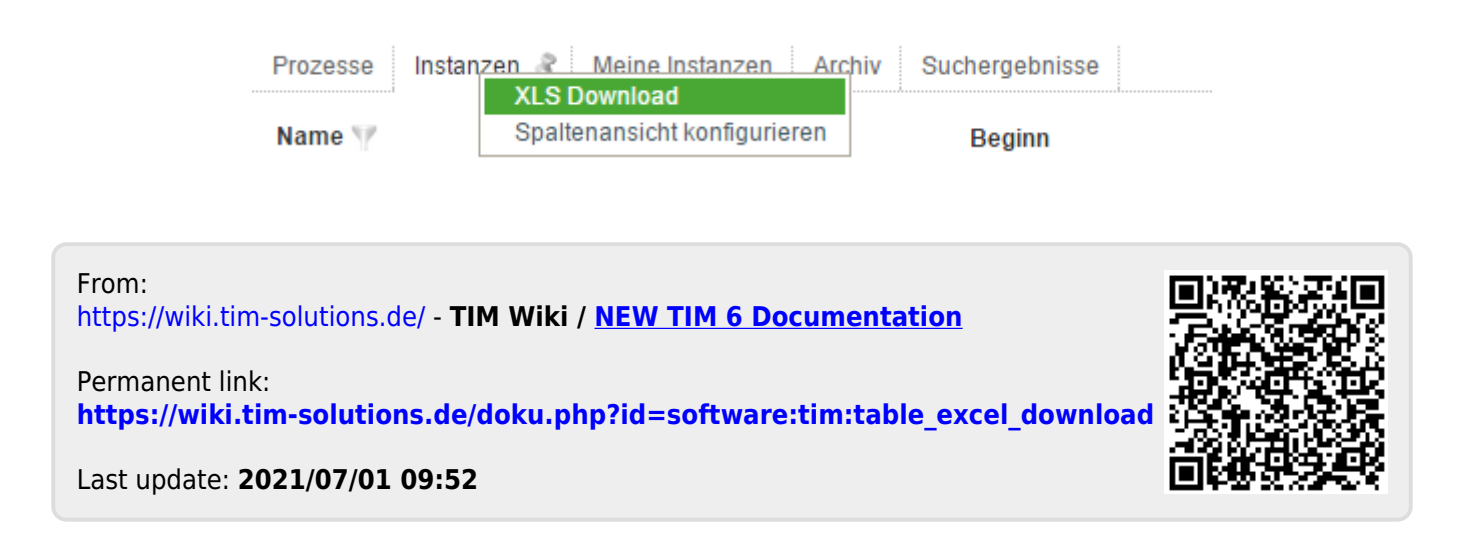